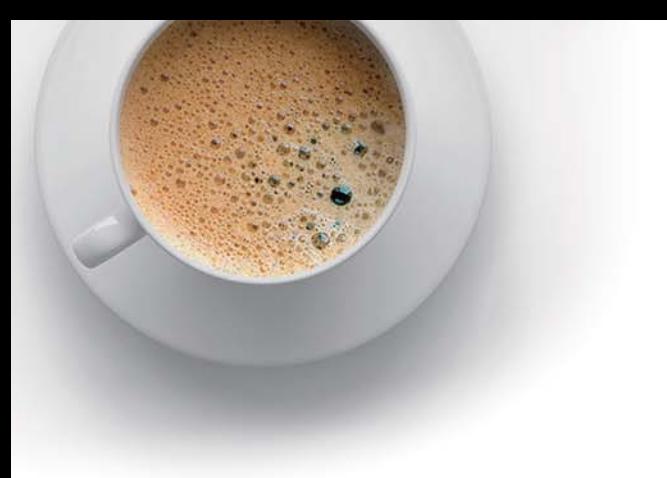

# EndExam

Accurate study guides, High passing rate!

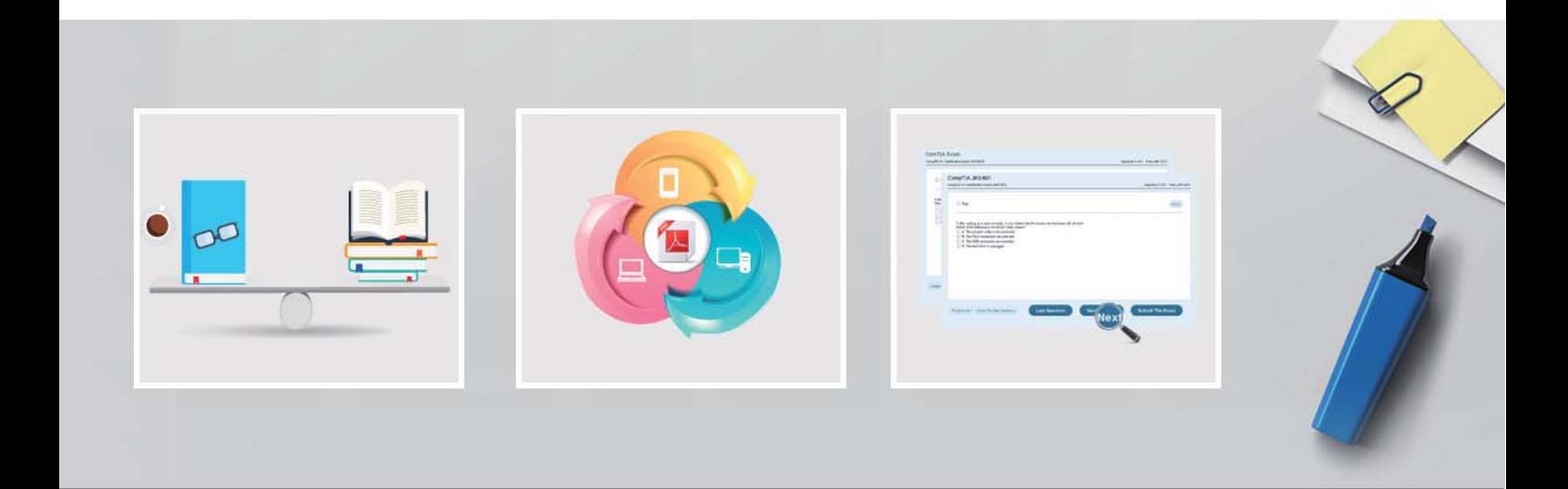

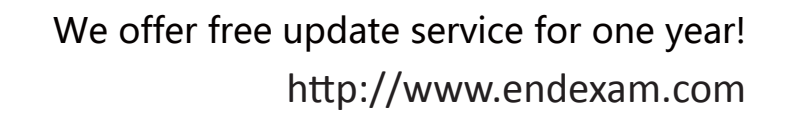

## **Exam** : **C2010-571**

### **Title : IBM Tivoli Process** IBM Tivoli Process Automation Engine V7.5 Implementation

## **Version** : Demo

- 1.Which statement is true about asynchronous data validation?
- A. Data in a field is immediately validated when a user moves off of the field.
- B. Background validation is required to be active when a screen reader is being used.
- C. To be used, asynchronous data validation must be enabled for all fields of an application.
- D. To enable asynchronous data validation for all applications, add the statement ASYNCHRONOUS = 'Y'

to the PRESENTATIONXML file.

#### **Answer:** A

- 2.Where is Application Server security enabled?
- A. Security application
- B. Maximo.properties file
- C. Mxserver.properties file
- D. System Configuration application

#### **Answer:** B

- 3.How are the new settings for the log level refreshed and applied?
- A. Restart the Web server
- B. Log out completely and then log in again
- C. Log in as MAXADMIN and restart the log service
- D. Perform the Apply Settings action in the Logging application

#### **Answer:** D

- 4.What is a reason to use the Database Configuration application?
- A. It is used to invoke the integrity Checker application.
- B. It is used to view or change the current number of tax types that are used.
- C. The set of synonym values for a given attribute is constructed in the Database Configuration application.
- D. The Maximo security group required to access a given Maximo business object is configured using the Database Configuration application.

#### **Answer:** B

5.What is the main purpose of a cron task?

- A. To set up the workflow clock
- B. To run scheduled jobs or tasks
- C. To synchronize the scheduled jobs with the current job plans
- D. To synchronize the Currency application with the Exchange Ratio variable

#### **Answer:** B

6.What does the Reference Count field count in a conditional expression record?

- A. The number of conditional expressions used
- B. The number of versions for a specific expression
- C. The number of times the expression has been modified
- D. The number of times the condition is used throughout the system

#### **Answer:** D

- 7.What are acceptable variable types in condition expressions?
- A. Substitution and bind
- B. Substitution and fixed
- C. Replacement and bind
- D. Replacement and fixed

#### **Answer:** C

#### 8.Which statement describes the usage of the Conditional Expression Manager?

- A. To set user database permissions
- B. To set organizational communication templates
- C. To set and control the generation of ad hoc reports
- D. To set and control access to fields, tabs, and applications

#### **Answer:** D

- 9.How are Tivoli process automation engine (Tpae) languages installed?
- A. Select languages during the Tpae installation
- B. Select languages during the maximo.ear build
- C. Select languages during the maximo.ear deployment
- D. Select languages during the Tpae language pack installation

#### **Answer:** A

- 10.A company set is required for setting up which data record?
- A. Vendors
- B. Companies
- C. Company Master
- D. Chart of Accounts

#### **Answer:** C

11.Where is the attached documents location defined when using IBM WebSphere Application Server and IBM HTTP Server?

- A. web.xml file
- B. httpd.conf file
- C. plugin.conf file
- D. application.xml file

#### **Answer:** B

12.Where can the mxe.db.fetchsize property be changed?

- A. Logging application
- B. Logging.properties file
- C. Mxserver.properties file
- D. System Properties application

#### **Answer:** D

- 13.Which statement is true about the Database Configuration application admin mode?
- A. Cron task processing continues.
- B. There is no need to shut down the admin server.
- C. Event listeners continue to receive events but go into buffer-only mode.
- D. Users with the admin security role can continue to access system applications.

#### **Answer:** B

14.Which field is a prerequisite before creating a new organization?

- A. Country
- B. Tax Code
- C. Description
- D. Currency Code
- **Answer:** D
- 15.How are long running SQL statements monitored?
- A. Set the SQL logger to LOG and review the output in the log file
- B. Set the Root logger to DEBUG and review the output in the log file
- C. Set the mxe.db.logSQLTimeLimit properties and review the output in the log file
- D. Set the mxe.db.fetchResultLogLimit properties and review the output in the log file

**Answer:** C

- 16.What are three performance related properties? (Choose three.)
- A. mxe.mbocount
- B. mxe.db.SQLlog
- C. mxe.db.mboobject
- D. mxe.db.logResultSet
- E. mxe.db.IogSQLTimeLimit
- F. mxe.db.fetchResultLogLimit

**Answer:** A,E,F

#### 17.What task must be performed as part of initial data entry?

- A. Create Tool
- B. Create Craft
- C. Create Order
- D. Create Organization
- **Answer:** A

18.Which two properties must be set for attached documents? (Choose two.)

- A. mxe.doclink.path01
- B. mxe.doclink.filetype
- C. mxe.doclink.appserver
- D. mxe.doclink.doctypes.html
- E. mxe.docIink.doctypes.defpath

**Answer:** A,E

- 19.Which statement is true about appenders?
- A. Logging requests can be sent to multiple destinations.
- B. Logging requests cannot be sentto multiple destinations.
- C. Appenders can only be created by inserting their name into the log.properties file.
- D. Appenders cannot be deleted because they are managed by Tivoli process automation engine V7.5.

#### **Answer:** A

- 20.How can database performance be improved?
- A. turn off all cron tasks
- B. add triggers to support user queries
- C. add indexes to support user queries
- D. configure the database to allow nulls in all columns

**Answer:** C